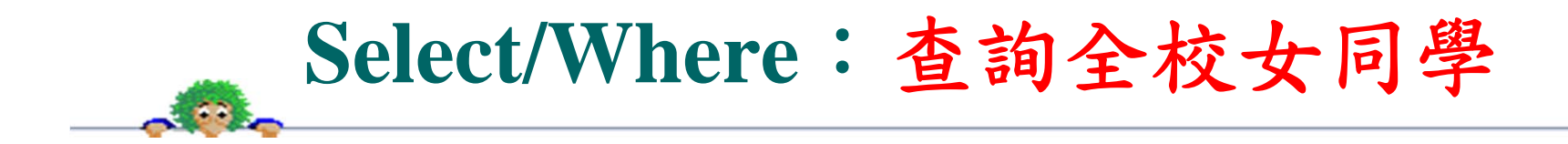

請列印出全校所有女學生的所有資料。

SELECT \*

FROM students

Where  $sex = 'x';$ 

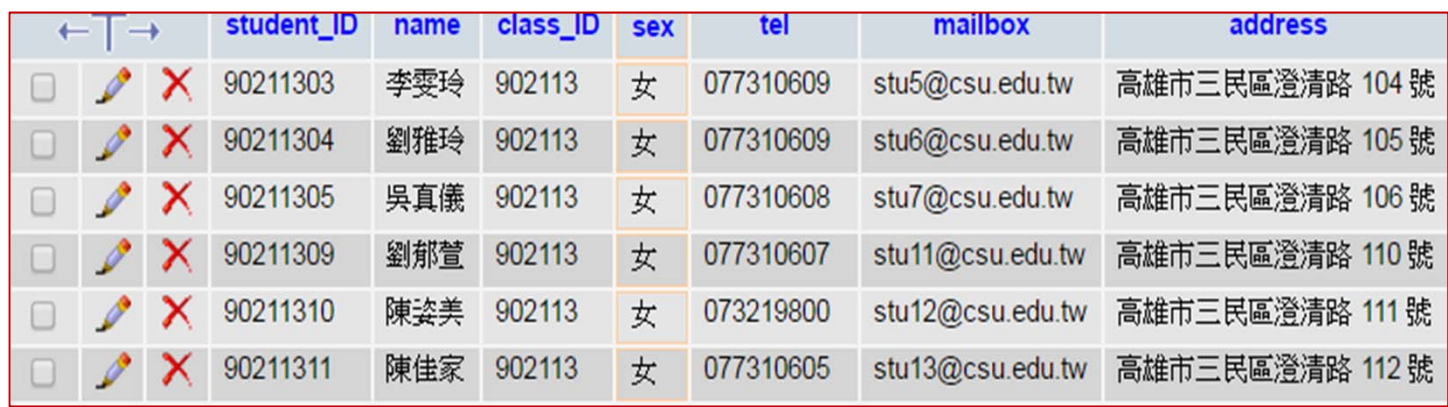

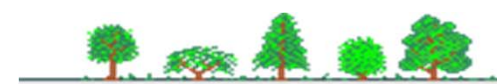